HIGHER QUALITY BETTER SERVICE

## CERTTREE

## **QUESTION & ANSWER**

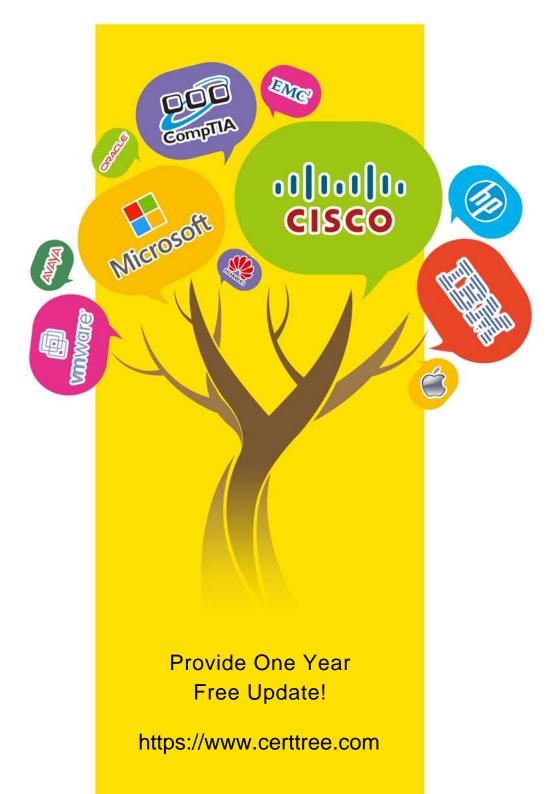

## Exam : C\_TS414\_2021

# Title:SAP Certified ApplicationAssociate - SAP S/4HANAQuality Management

### Version : DEMO

#### 1.CORRECT TEXT

The IMG includes a customizing activity in which you assign object categories to a notification type? Which of the following object category already exist in standard setting? (3 Correct Ans)

- A. Material
- B. Purchase order item
- C. Serial Number
- D. Batch Order(pp-pi)

Answer: A,C,D

Explanation:

In SAP, the standard settings include object categories such as "Material", "Serial Number", and "Batch Order(pp-pi)" for notifications. "Purchase order item" is not a standard object category for notifications.

2.You create a supplier claim notification with reference to material document year, number and item from a goods receipt for the PO What information is copied to the notification? Note: 3 correct answer

- A. Advanced Shipping number
- B. Purchasing document number and item
- C. Quantity and unit
- D. Inspection lot number
- E. Material number

#### Answer: B,C,E

Explanation:

When creating a supplier claim notification with reference to a material document from a goods receipt for the PO in SAP, the following information is typically copied to the notification:

Option B. Purchasing document number and item: This refers to the original purchase order (PO) details.

Option C. Quantity and unit: The amount and measurement unit of the material received.

Option E. Material number: The unique identifier for the material in the system.

3. When creating an operation step in an inspection plan, which of the following is mandatory?

- A. Work centre
- B. Standard text
- C. Control key
- D. Activity type

#### Answer: C

#### Explanation:

When creating an operation step in an inspection plan in SAP, the A. Work centre is mandatory. It defines where the operation or activity is to be performed. The other options like Standard text, Control key, and Activity type are not mandatory when creating an operation step.

4. Which Status allows you to make a usage decision without using the force inspection competition for all mandatory characteristic results.

- A. 5
- B. 1
- C. 6
- D. 2

#### Answer: C

Explanation:

In SAP Quality Management, the status C. 6 indicates that all mandatory inspections have been completed. This allows you to make a usage decision without needing to use the force inspection completion function for all mandatory characteristic results.

5. How does the system handle equipment and functional locations in an inspection lot in calibration inspection?

A. As a characteristic

B. As physical sample

- C. As a material
- D. As a inspection point

#### Answer: D

Explanation:

In a calibration inspection within SAP Quality Management, the system handles equipment and functional locations D. As an inspection point. This allows for the tracking and inspection of specific equipment or functional locations during the calibration process.